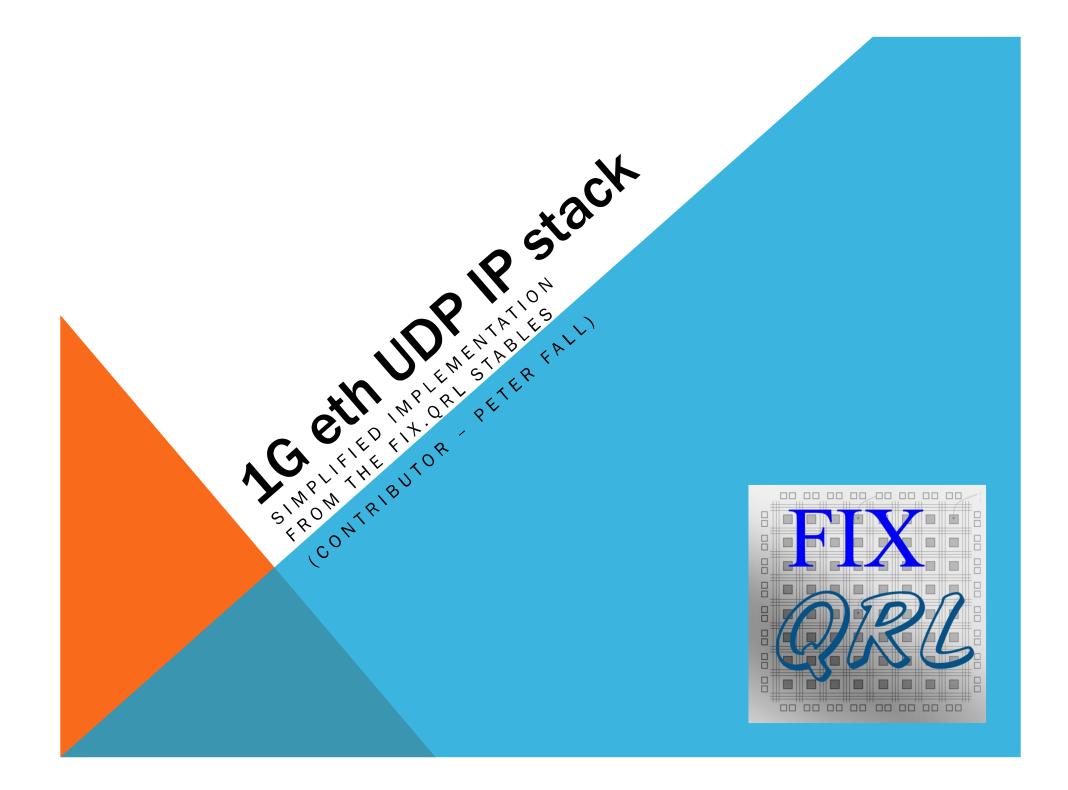

## **FEATURES**

#### Implements UDP, IPv4, ARP protocols

Zero latency between UDP and MAC layer

- (combinatorial transfer during user data phase)
- See simulation diagram below

Allows full control of UDP src & dst ports on TX.

Provides access to UDP src & dst ports on RX (user filtering)

Couples directly to Xilinx Tri-Mode eth Mac via AXI interface

Separate building blocks to create custom stacks

Easy to tap into the IP layer directly

Separate clock domains for tx & rx paths

Tested for 1Gbit Ethernet, but applicable to 100M and 10M

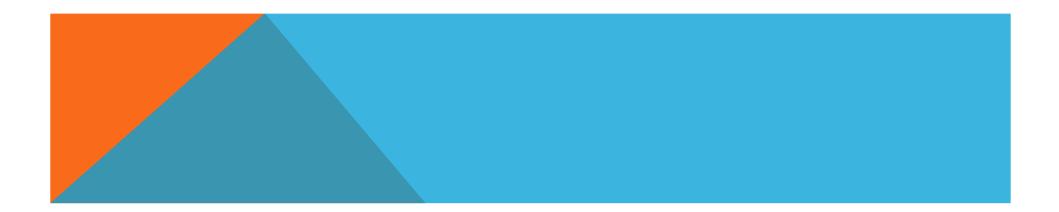

#### SIMULATION DIAGRAM SHOWING ZERO LATENCY ON RECEIVE

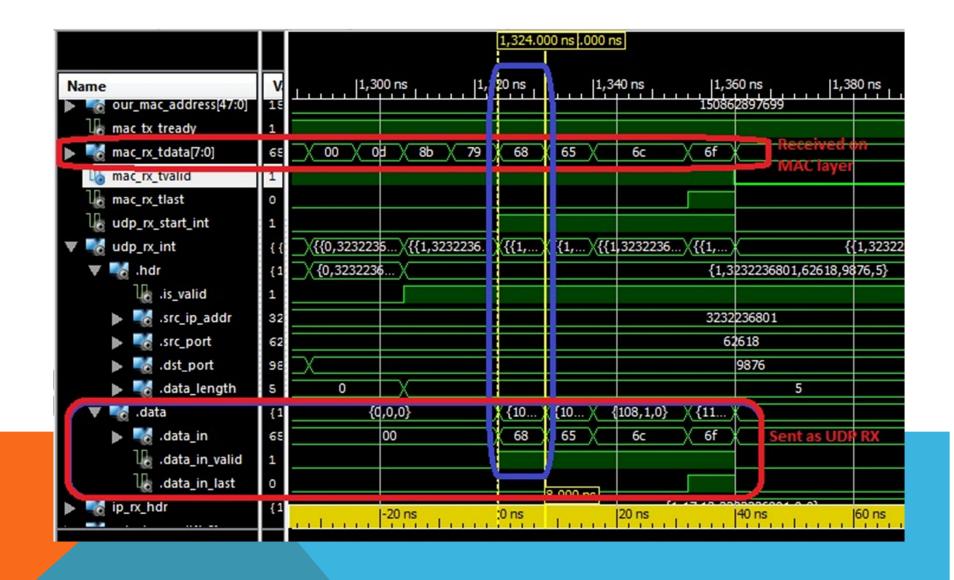

## LIMITATIONS

#### Does not handle segmentation and reassembly

- Assumes packets offerred for transmission will fit in a single ethernet frame
- Discards packets received if they require reassembly

#### Currently implementing only one ARP resolution slot

- means only realistic to use for pt-pt cxns (but can easily extend ARP layer to manage an array of address mappings
- Doesnt always detect error situations (although these are flagged as TODO in the code)
- Doesnt currently double register signals where they cross between tx & rx clock domain in a couple of places.

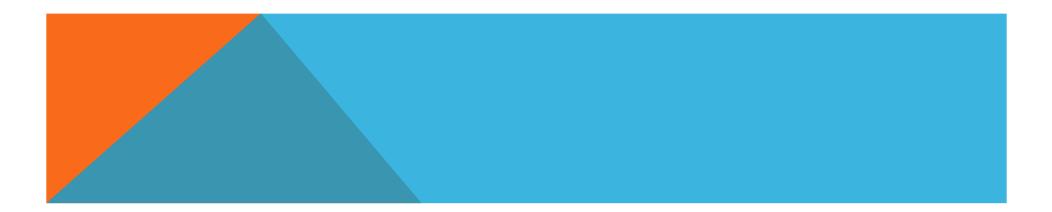

### **OVERALL BLOCK DIAGRAM**

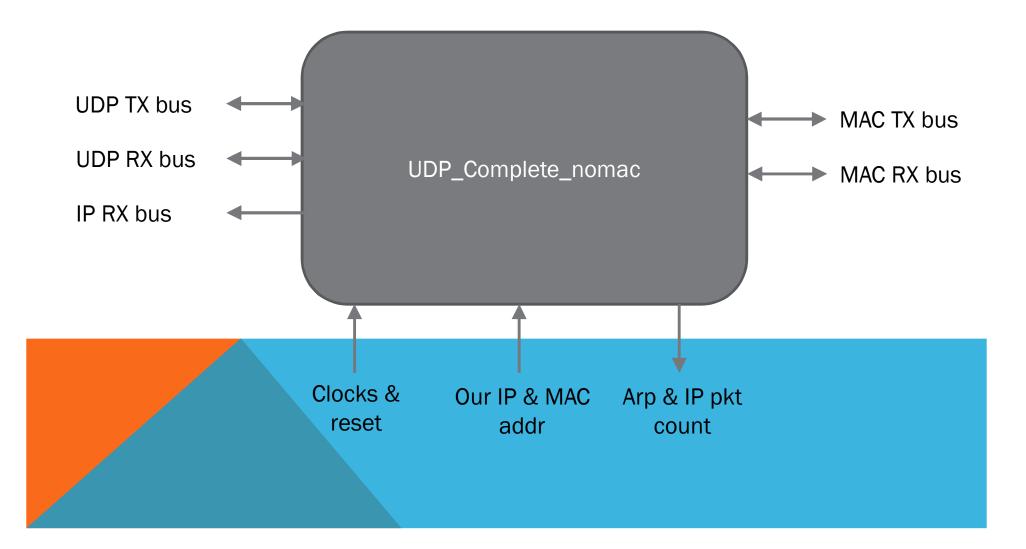

## STRUCTURAL DECOMPOSITION

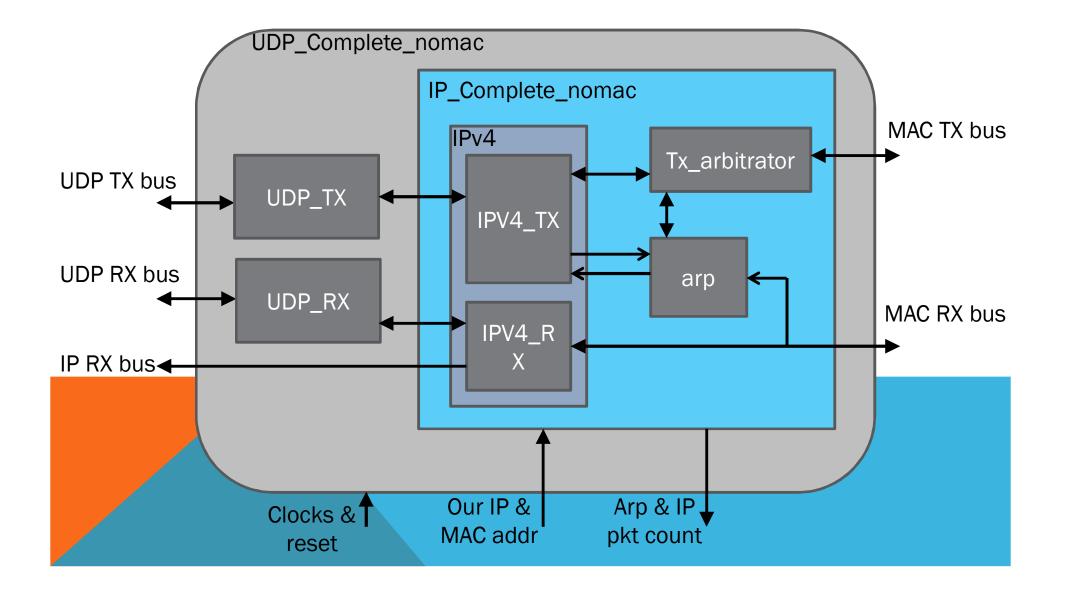

### **INTERFACE**

entity UDP\_Complete\_nomac is

Port ( -- UDP TX signals udp tx start : in std logic; -- indicates req to tx UDP udp txi : in udp tx type; -- UDP tx cxns udp tx result : out std logic vector (1 downto 0); -- tx status (changes during tx) udp tx data out ready: out std logic; -- indicates udp tx is ready to take data -- UDP RX signals udp\_rx\_start : out std logic; -- indicates receipt of udp header udp rxo : out udp\_rx\_type; -- IP RX signals ip rx hdr : out ipv4 rx header type; -- system signals rx\_clk : in STD\_LOGIC; tx\_clk : in STD\_LOGIC; : in STD LOGIC; reset our ip address : in STD LOGIC VECTOR (31 downto 0); our mac address : in std logic vector (47 downto 0); -- status signals arp pkt count : out STD LOGIC VECTOR(7 downto 0); -- count of arp pkts received ip pkt count : out STD LOGIC VECTOR(7 downto 0); -- number of IP pkts received for us -- MAC Transmitter mac tx tdata : out std logic vector(7 downto 0); -- data byte to tx mac\_tx\_tvalid : out std\_logic; -- tdata is valid mac tx tready : in std logic; -- mac is ready to accept data mac tx tlast : out std logic; -- indicates last byte of frame mac rx tdata : in std logic vector(7 downto 0); -- data byte received mac\_rx\_tvalid : in std\_logic; -- indicates tdata is valid mac rx tready : out std logic; -- tells mac that we are ready to take data mac rx tlast : in std logic -- indicates last byte of the trame );

### THE AXI INTERFACE

This implementation makes extensive use of the AXI interface (axi.vhd):

package axi is

```
type axi_in_type is record
```

| data_in       |   | : STD_LOGIC_VECTOR | (7 | downto 0);                       |
|---------------|---|--------------------|----|----------------------------------|
| data_in_valid | : | STD_LOGIC;         |    | indicates data_in valid on clock |
| data_in_last  | : | STD_LOGIC;         |    | indicates last data in frame     |

```
end record;
```

type axi\_out\_type is record

| data_out_valid | : std_logic;       | indicates data out is valid    |
|----------------|--------------------|--------------------------------|
| data_out_last  | : std_logic;       | indicates last byte of a frame |
| data_out       | : std_logic_vector | (7 downto 0);                  |

end record;

end axi;

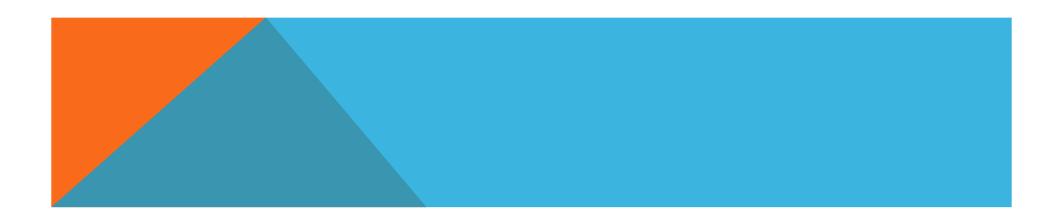

## SYNTHESIS STATS

504 occupied slices on Xilinx xc6vlx240t (1%)

(621 flipflops, 1243 LUTs)

Test synthesis using

Xilinx ISE 13.2

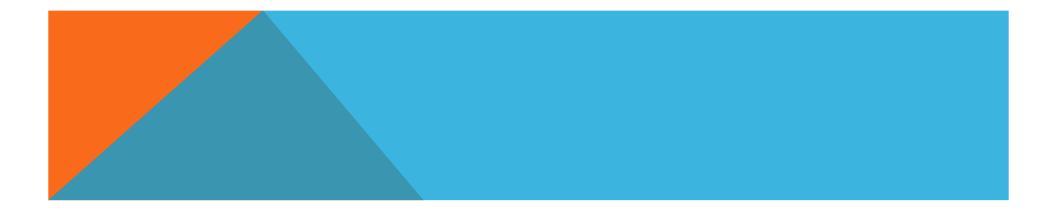

### MODULE DESCRIPTION: UDP\_COMPLETE\_NOMAC

#### Simply wires up the following blocks:

- UDP\_TX
- UDP\_RX
- IP\_Complete\_nomac

Propagates the IP RX header info to the UDP\_complete\_nomac module interface.

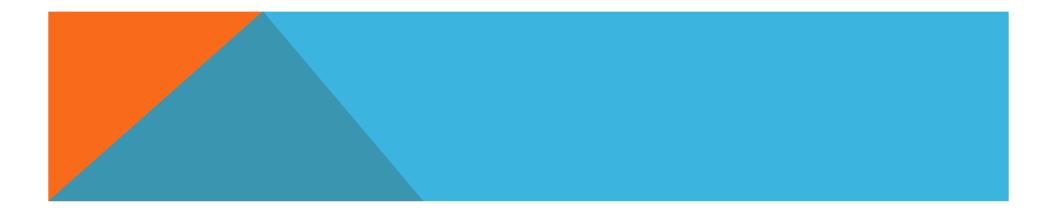

### MODULE DESCRIPTION: UDP\_TX AND UDP\_RX

UDP\_TX:

- Very simple FSM to capture data from the supplied UDP TX header, and send out a UDP header.
- Asserts data ready when in user data phase, and copies bytes from the user supplied data.
- Assumes user will supply the CRC (specs allow CRC to be zero).

### UDP\_RX

- Very simple FSM to parse the UDP header from data supplied from the IP layer, and then to send user data from the IP layer to the interface (asserts udp\_rxo.data.data\_in\_valid).
- Discards IP pkts until it gets one with protocol=x11 (UDP pkt).

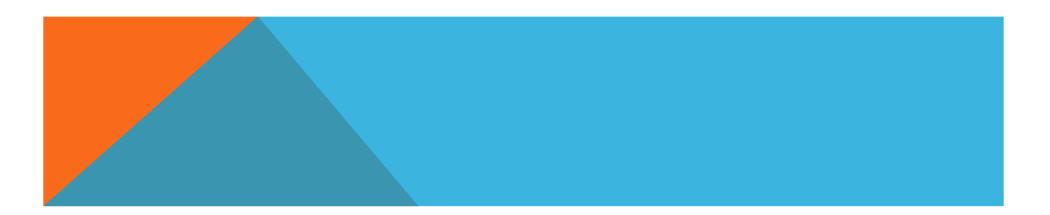

## MODULE DESCRIPTION: IPV4

Simply wires up the following blocks:

- IPv4
- ARP
- Tx\_arbitrator

Arp reads the MAX RX data in parallel with the IPv4 RX path. ARP is looking for ARP pkts, while IPv4 is looking for IP pkts.

IPv4 interacts directly with ARP block during TX to ensure that the transmit destination MAC address is known.

TX\_arbitrator, controls access to the MAC TX layer, as both ARP and IPv4 may want to transmit at the same time.

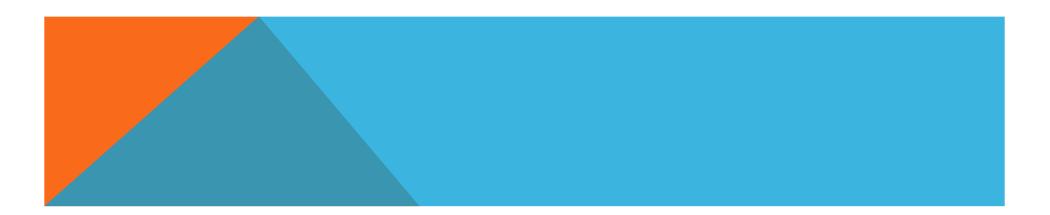

## MODULE DESCRIPTION: IPV4\_TX

#### IPv4\_TX comprises two simple FSMs:

- to control transmission of the header and user data
- to calculate the header checksum

#### To use,

- set the TX header, and assert ip\_tx\_start.
- The block begins to calculate the header CRC and transmit the header
- Once in the user data stage, the block asserts ip\_tx\_data\_out\_ready and copies user data over to the MAC TX output

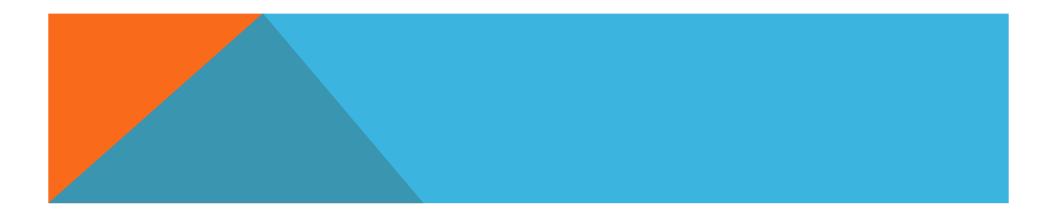

## MODULE DESCRIPTION: IPV4\_RX

Simple FSM to parse both the ethernet frame header and the IP v4 header.

Ignores packets that

- Are not v4 IP packets
- Require reassembly
- Are not for our ip address

Once all these checks are satisfied, the rx header data: ip\_rx.hdr is valid and the module asserts ip\_rx\_start.

Received user data is available through the ip\_rx.data record.

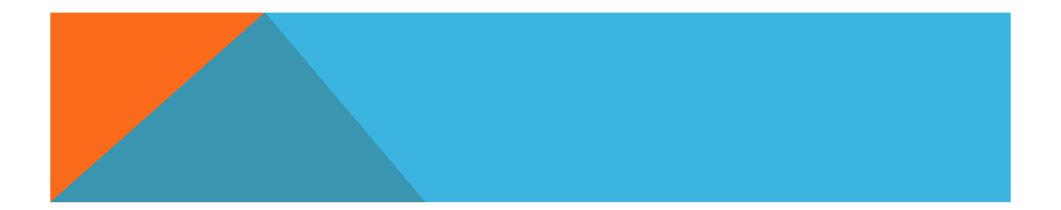

## MODULE DESCRIPTION: ARP

Handles receipt of ARP packets

Handles transmission of ARP requests

Handles request resolution (check ARP cache and request resolution if not found)

Three FSMs, one for each of the above functions

ARP mapper cache is only 1 deep in this implementation

- which means that it is only really good for point-point comms.
- Can easily be extended though for greater depth.

Input signals to module indicate our IP and MAC addresses

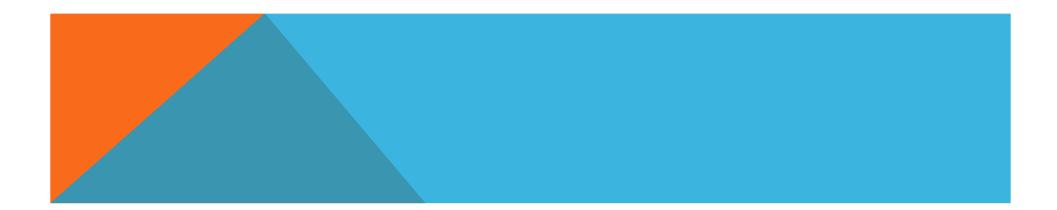

## MODULE DESCRIPTION: TX\_ARBITRATOR

FSM to arbitrate access to the MAC TX layer by

- IP TX path
- ARP TX path

One of the sources requests access and must wait until it is granted.

Priority is given to the IP path as it is expected that that path has the highest request rate.

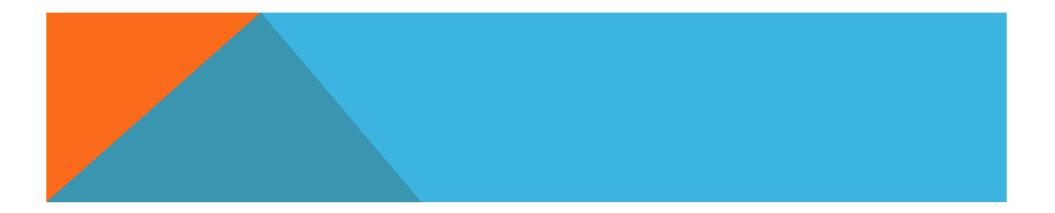

# SIMULATION

Every vdhl module has a corresponding RTL simulation test bench.

Additionally, there are simulation test benches for various module integrations.

In this version, verification is not completely automatic. The test benches test for some things, but much is left to manual inspection via the simulator waveforms.

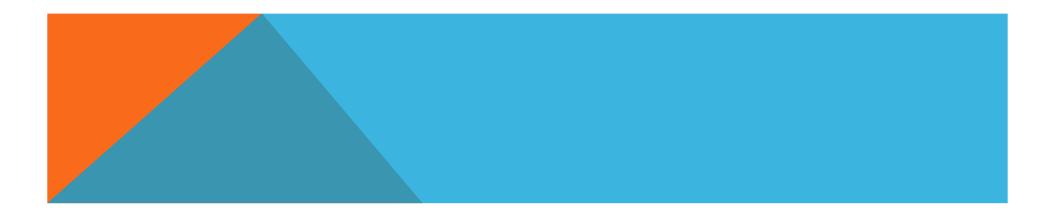

# **TESTBENCH - HW**

The HW testbench is built around the Xilinx ML-605 prototyping card.

- It directly uses the card's 200MHz clocks, Eth PHY (copper) and LEDs to indicate status.
- A simple VHDL driver module for the stack replies with a canned response whenever it receives a UDP pkt on a particular IP addr and port number.
- The Xilinx LogiCORE IP Virtex-6 FPGA Embedded Tri-Mode Ethernet MAC v2.1 is used to couple the UDP/IP stack to the board's Ethernet PHY. This is used with the standard FIFO user buffering (which adds a one-frame delay). It should be possible also to remove this FIFO to reduce latency.

A laptop provides stimulus by way of one of two Java programs:

- UDPTest.java writes one UDP pkt and waits for a response then prints it
- UDPTestStream.java writes a number of UDP pkts and prints responses

The test network is a single twisted CAT-6 cable between the laptop and the ML-605 board.

Wireshark (on the laptop) is used to capture the traffic on the wire (sample pcap files are included)

## **TEST SETUP**

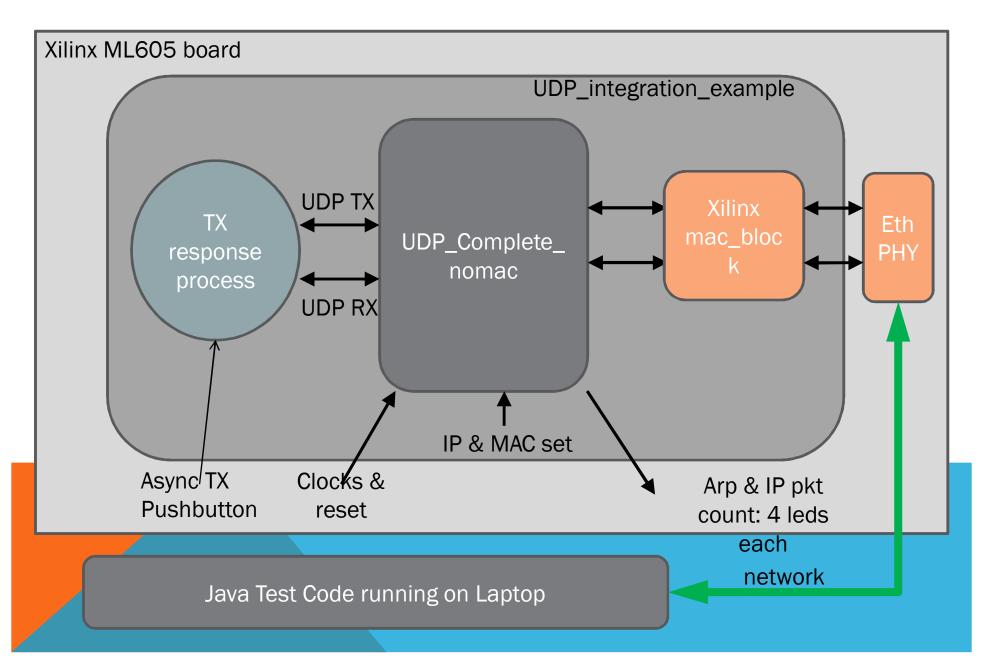

## **TESTBENCH HW - ML605 MODULES**

- UDP\_Complete integration of UDP with a mac layer
- IP Complete integration of IP layer only with a mac layer
- UDP\_Integration\_Example test example with vhdI process to reply to received UDP packets

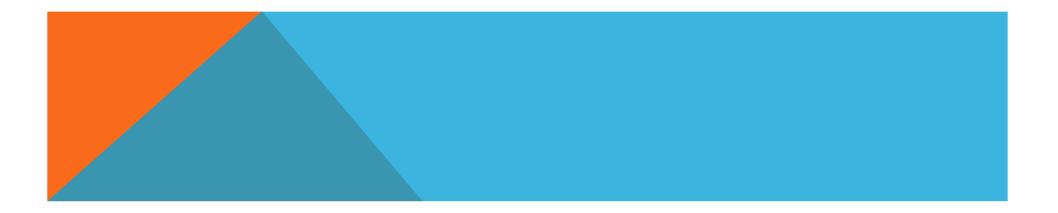

## **TEST RESULTS**

The xilinx MAC layer used contains a FIFO which therefore introduces a 1 frame delay.

For tightly coupled low latency requirements, this can be removed.

### Output from UDPTest:

 Sending packet: 1=45~34=201~18=23~ on port 2000 Got [@ABC]

### Output from UDPTestStream:

... Sending price tick 205 Sending price tick 204 Sending price tick 203 Sending price tick 202 Got [@ABC] Got [@ABC] Got [@ABC] Got [@ABC]